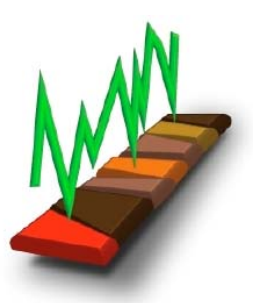

# **Specification of Corelyzer Files**

**Chris Jenkins** INSTAAR, University of Colorado

and

**Julian Yu-Chung Chen**  EVL, University of Illinois at Chicago

#### **NOTES**

- 1.This document is Version 1.3 12Jul2007
- 2.In the images, x is across-screen (down core) and y is up-screen (across core)
- 3.A Local or Urn address may be used for resources, or both. If both are used Urn takes precedence.
- 4.The file:////C:\etc... structure for Urn is made to be UNIX compatible.
- 5.Section coordinates are the x,y measured from the top of the section. Core coordinates are measured from the top of core.
- 6.It is immaterial whether forward- or back-slashes are used in file addresses.
- 7.While urn URL's have to be absolute, local URL's for the images, xml, and annotations may be relative to the folder containing the CML file.

#### **CML**

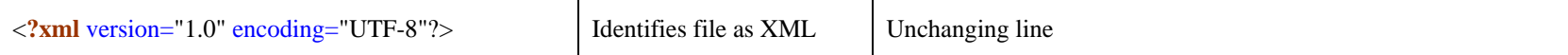

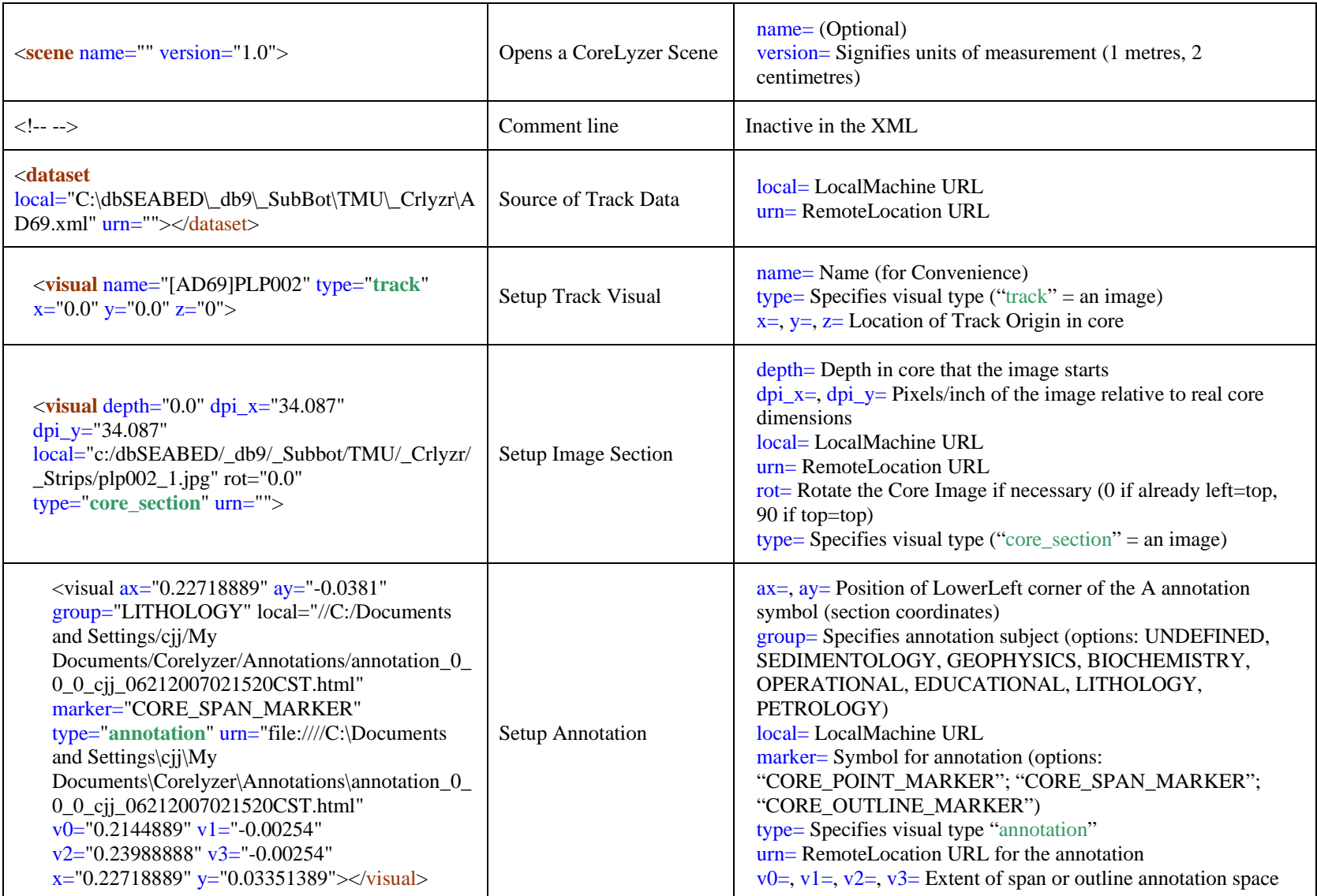

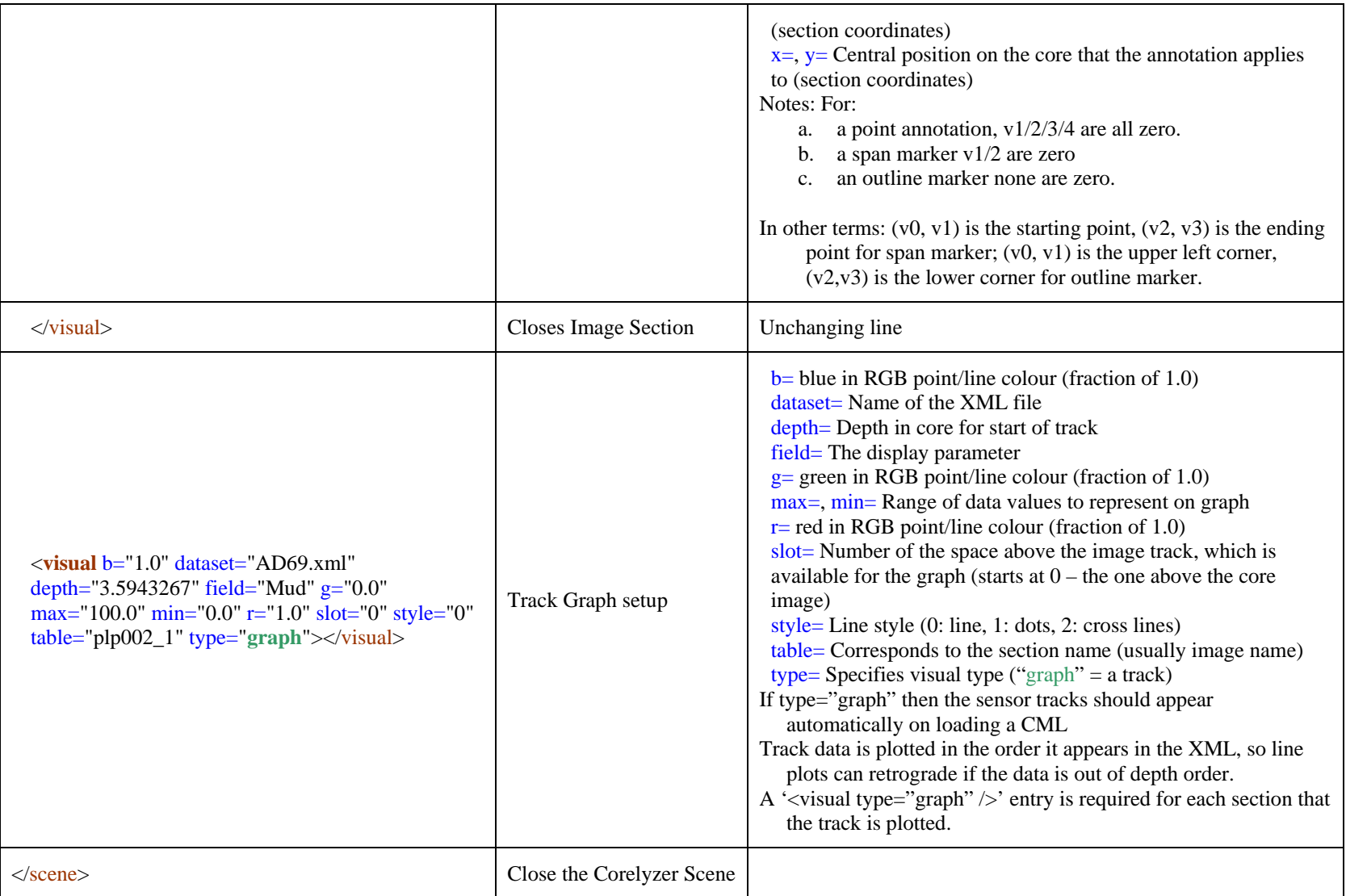

### **XML**

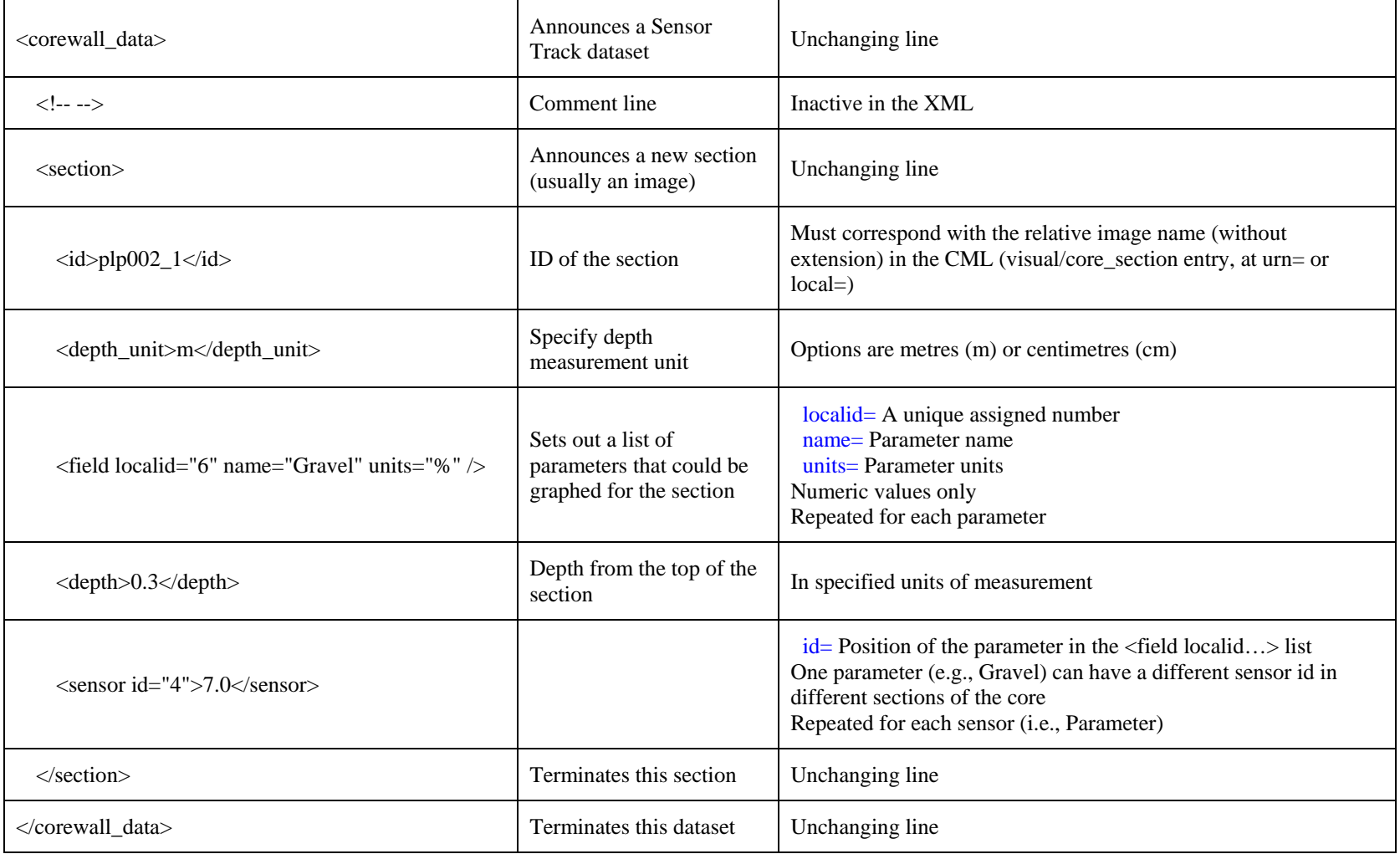

**CAR** 

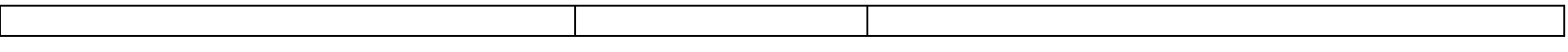

## **OTHER RESOURCES**

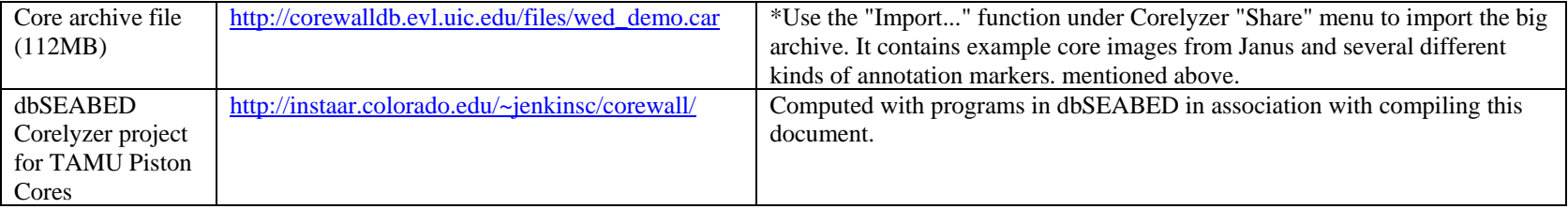

CJJ 26 June 2007